# **GCAN-PLC**

**Function Blocks for CANopen**

## **User Manual**

Version: V1.02 (2018/03/23)

### **Revision History:**

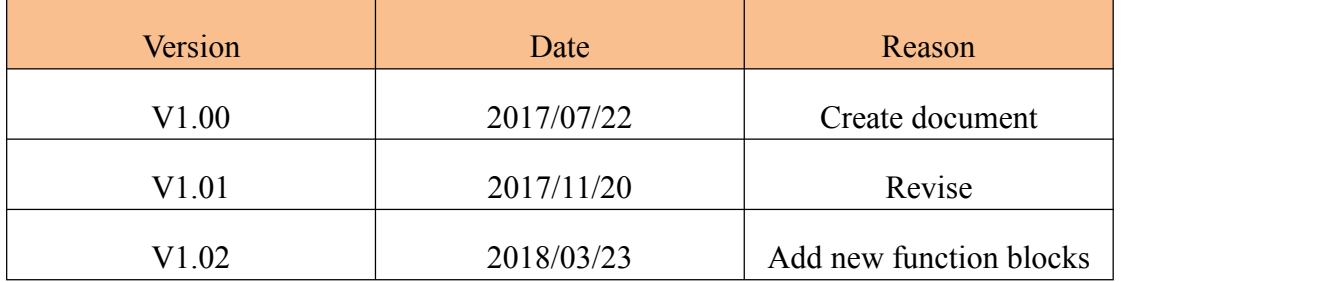

## **Contents**

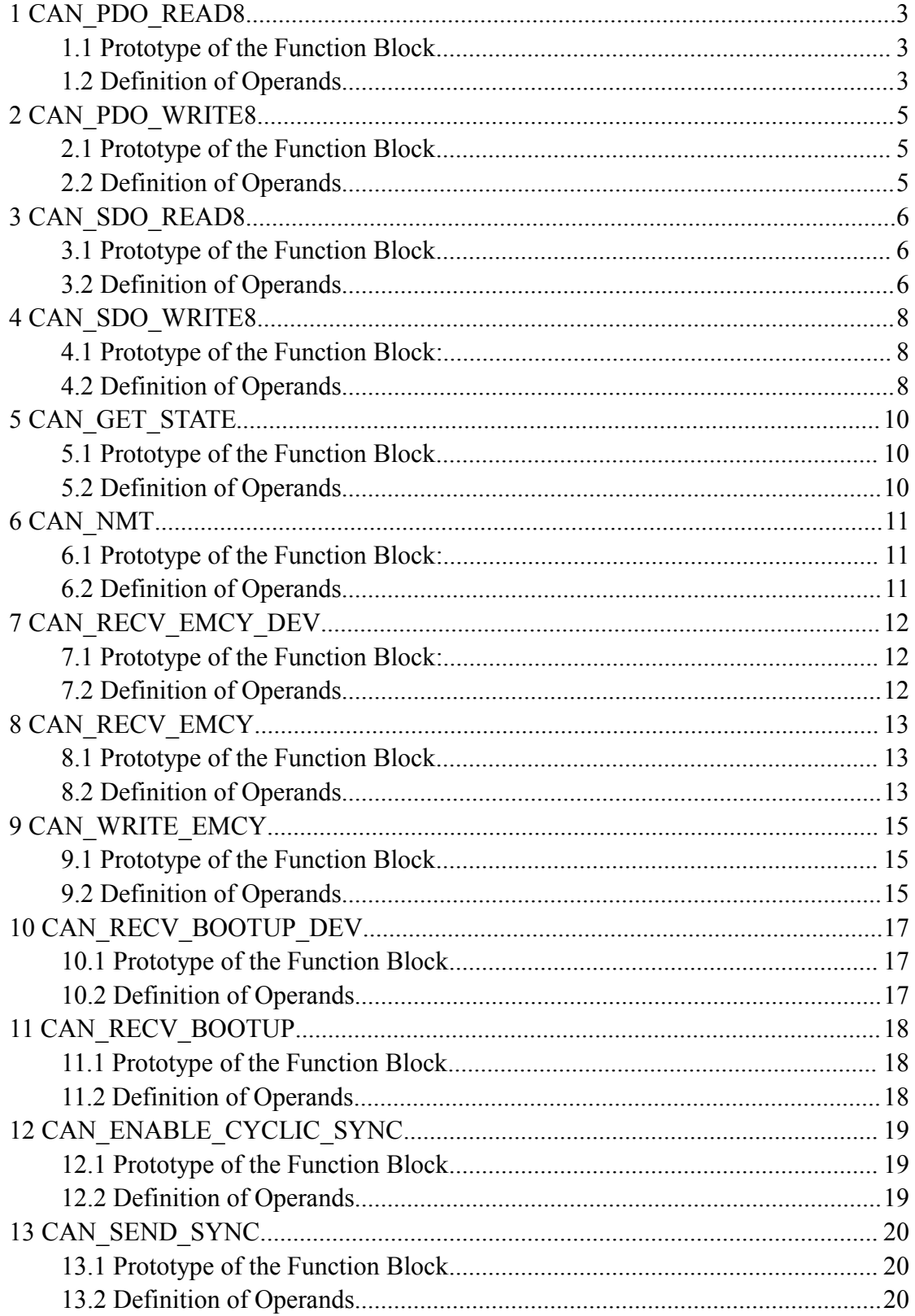

## <span id="page-3-0"></span>**1 CAN\_PDO\_READ8**

FB for reading PDOs and CAN Layer 2 messages from the receive buffer of the network layer.

### <span id="page-3-1"></span>**1.1 Prototype of the Function Block**

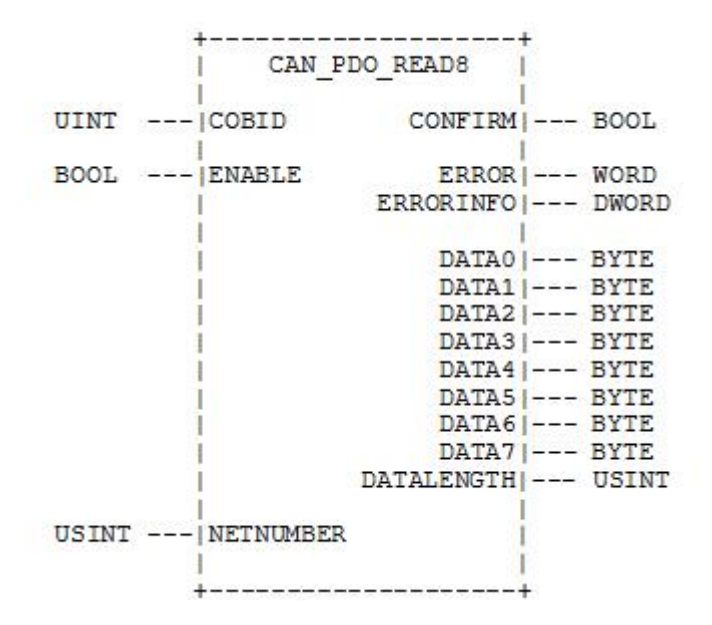

### <span id="page-3-2"></span>**1.2 Definition of Operands**

**ENABLE:**Input for enabling or disabling the FB

**COBID:** COBID(CAN identifier) of the message to be read(PDO or CAN Layer 2)

**NETNUMBER:** Network number (Note: If the PLC only supports one CANopen interface, setting of this input can be skipped since numeric variables have already been set with the initial value 0 according to IEC61131)

**DATA0** - **DATA7:** Data bytes of the received CAN message

**DATALENGTH:** Length of the received CAN message

**ERRORINFO:** Reserved for additional error information

**CONFIRM:** Output for message completed through the FB

**ERROR:** Error code according to data type

### "CIA405\_CANOPEN\_KERNEL\_ERROR"

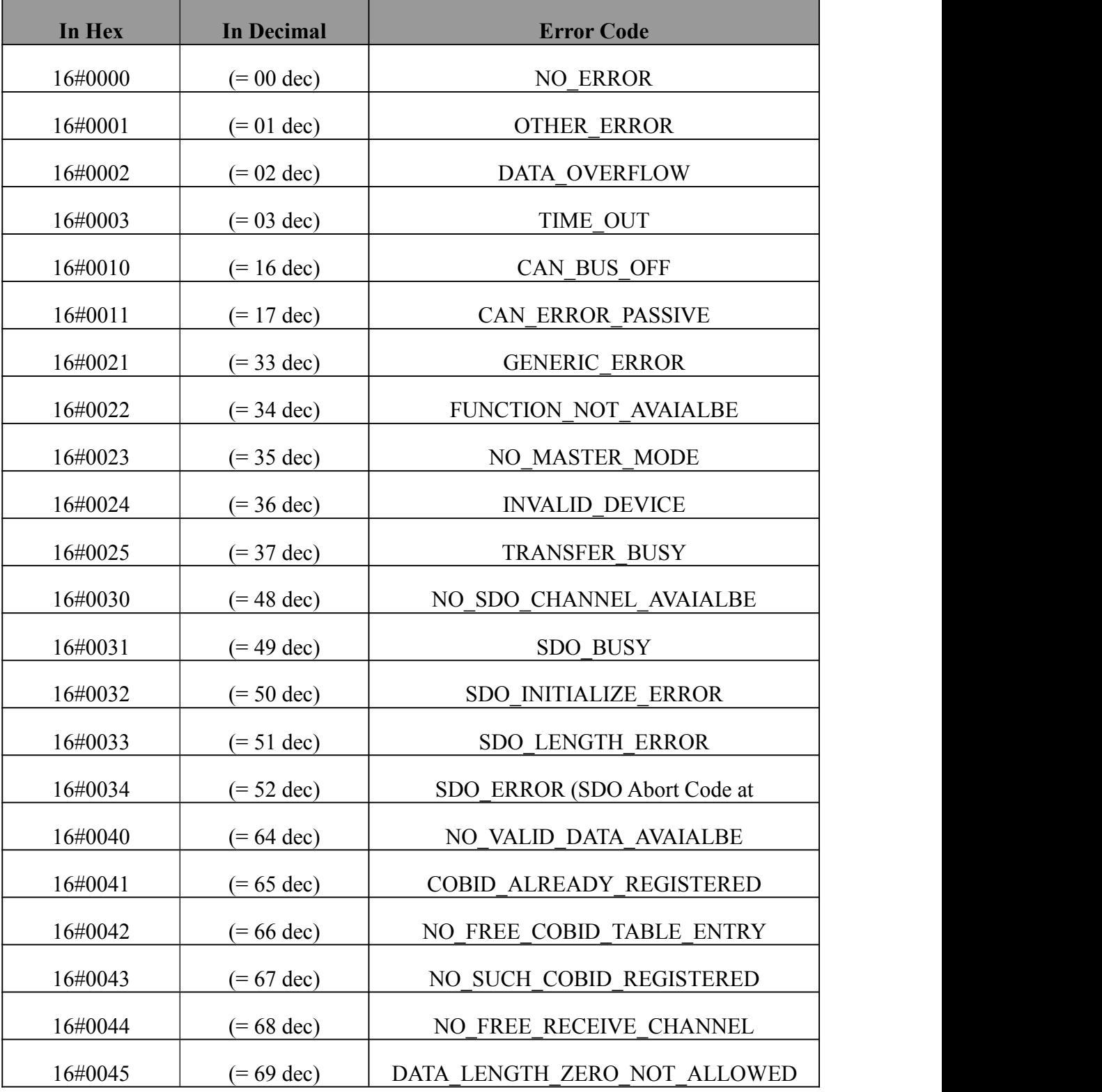

Table 1 Constants for data type "CIA405\_CANOPEN\_KERNEL\_ERROR"

## <span id="page-5-0"></span>**2 CAN\_PDO\_WRITE8**

FB for sending PDOs and CAN Layer 2 messages via the network layer.

### <span id="page-5-1"></span>**2.1 Prototype of the Function Block**

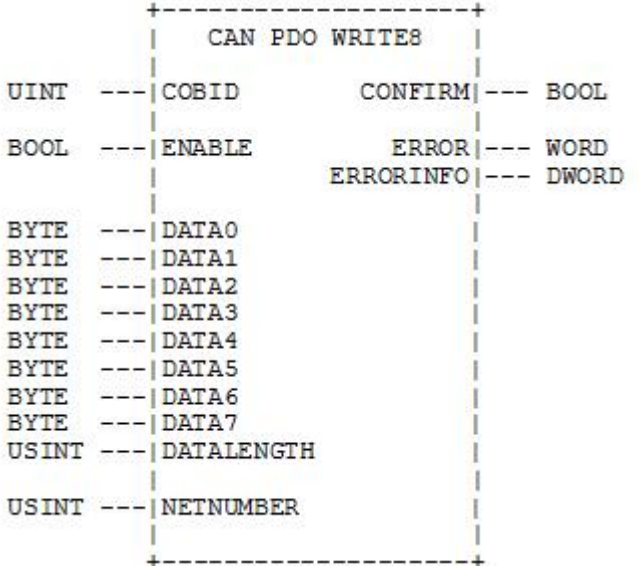

#### <span id="page-5-2"></span>**2.2 Definition of Operands**

**ENABLE:** Input for enabling or disabling the FB

**COBID:** COBID (CAN identifier) of the message to be sent (PDO or CAN Layer 2)

**DATA0 - DATA7:** Data bytes of the CAN message to be sent

**DATALENGTH:** Length of the CAN message to be sent

**NETNUMBER:** Network number (Note: If the PLC only supports one CANopen interface, setting of this input can be skipped since numeric variables have already been set with the initial value 0 according to IEC61131)

**ERRORINFO:** Reserved for additional error information

**CONFIRM:** Output for message completed through the FB, FALSE indicates transmission failed or terminated after an error, TRUE indicates transmission successfully completed;

**ERROR:**Error code according to data type "CIA405\_CANOPEN\_KERNEL\_ERROR" (see Table 1)

## <span id="page-6-0"></span>**3 CAN\_SDO\_READ8**

FB for reading object entries of a node via SDO transfer.

### <span id="page-6-1"></span>**3.1 Prototype of the Function Block**

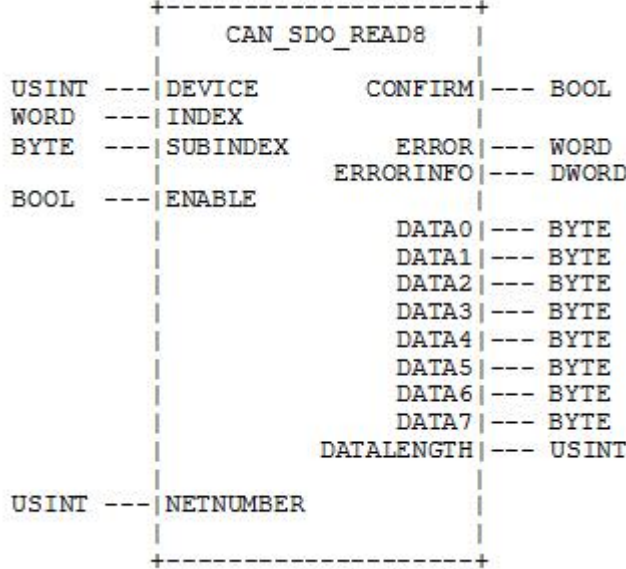

### <span id="page-6-2"></span>**3.2 Definition of Operands**

**ENABLE:** Input for enabling or disabling the FB

**DEVICE:** Address of the node to be read (1-127 or 0 for local OD)

**SUBINDEX:** Number of the subindex entry to be read

**INDEX:** Number of the index entry to be read

**NETNUMBER:** Network number (Note: If the PLC only supports one CANopen interface, setting of this input can be skipped since numeric variables have already been set with the initial value 0 according to IEC61131)

**DATA0-DATA7:** Data bytes of the read entry

**DATALENGTH:** Length of the read entry

**ERRORINFO:** SDO Abort Code of the communication partner according to data type "CIA405\_SDO\_ERROR"

**CONFIRM:** Output for message completed through the FB, FALSE indicates transmission failed or terminated after an error, TRUE indicates transmission successfully completed;

**ERROR:**Error code according to data type

"CIA405\_CANOPEN\_KERNEL\_ERROR" (see Table 1)

## <span id="page-8-0"></span>**4 CAN\_SDO\_WRITE8**

FB for writing object entries of a node via SDO transfer.

### <span id="page-8-1"></span>**4.1 Prototype of the Function Block**:

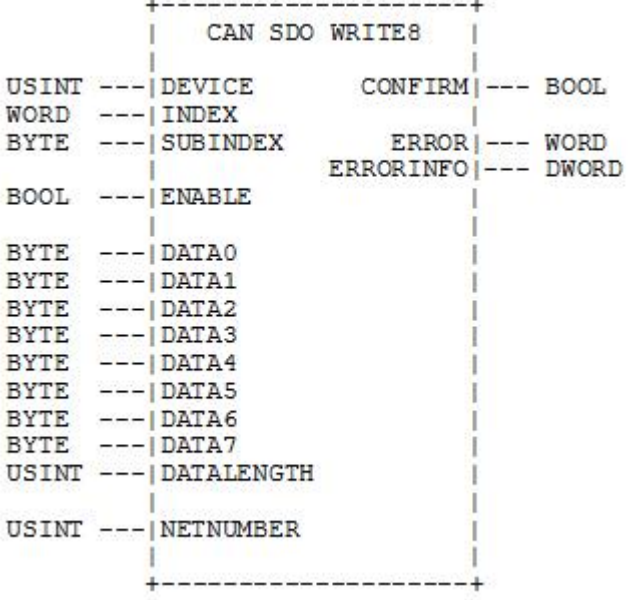

### <span id="page-8-2"></span>**4.2 Definition of Operands**

**ENABLE:** Input for enabling or disabling the FB

#### **DEVICE: Address of the node to be written (1-127 or 0 for local OD)**

**SUBINDEX:** Number of the subindex entry to be written

**INDEX:** Number of the index entry to be written

**NETNUMBER:** Network number (Note: If the PLC only supports one CANopen interface, setting of this input can be skipped since numeric variables have already been set with the initial value 0 according to IEC61131)

**DATA0-DATA7:** Data bytes of the entry to be written

**DATALENGTH:** Length of the entry to be written

**ERRORINFO:** SDO Abort Code of the communication partner according to the data type "CIA405\_SDO\_ERROR"

**CONFIRM:** Output for message completed through the FB, FALSE indicates transmission failed or terminated after an error, TRUE indicates transmission successfully completed

**ERROR:**Error code according to data type "CIA405\_CANOPEN\_KERNEL\_ERROR" (see Table 1)

## <span id="page-10-0"></span>**5 CAN\_GET\_STATE**

FB for requesting the node state of devices.

### <span id="page-10-1"></span>**5.1 Prototype of the Function Block**

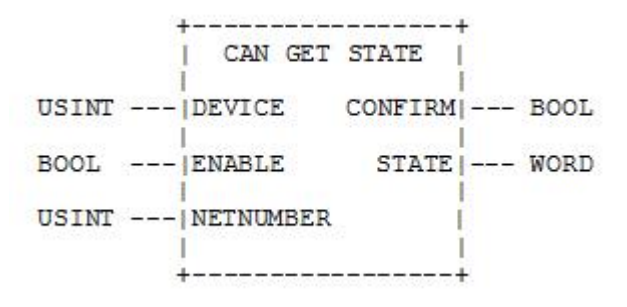

### <span id="page-10-2"></span>**5.2 Definition of Operands**

**ENABLE:** Input for enabling or disabling the FB

**DEVICE:** Address of the node to be requested (1-127 or 0 for own node)

- **NETNUMBER:** Network number (Note: If the PLC only supports one CANopen interface, setting of this input can be skipped since numeric variables have already been set with the initial value 0 according to IEC61131)
- **CONFIRM:**Output for message completed through the FB, FALSE indicates transmission failed or terminated after an error, TRUE indicates transmission successfully completed

**STATE:**Node state according to data type "CIA405 STATE" (see Table 1)

## <span id="page-11-0"></span>**6 CAN\_NMT**

FB for sending NMT messages.

### <span id="page-11-1"></span>**6.1 Prototype of the Function Block**:

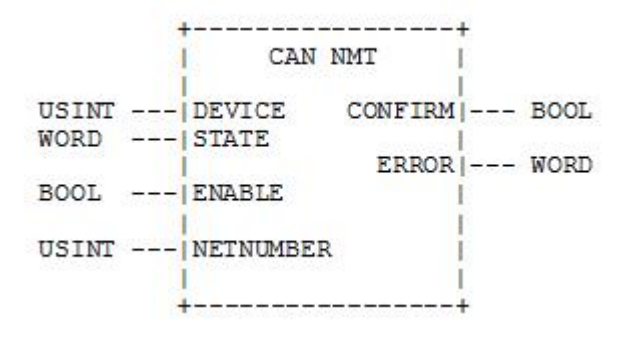

### <span id="page-11-2"></span>**6.2 Definition of Operands**

**ENABLE:** Input for enabling or disabling the FB

**DEVICE:** Address of the node to be controlled (1-127 or 0 for all nodes)

**NETNUMBER:** Network number (Note: If the PLC only supports one CANopen interface, setting of this input can be skipped since numeric variables have already been set with the initial value 0 according to IEC61131)

**STATE:** Node state according to data type "CIA405\_TRANSITION\_STATE"

**CONFIRM:** Output for message completed through the FB, FALSE indicates transmission failed or terminated after an error, TRUE indicates transmission successfully completed

**ERROR:** Error code according to data type "CIA405\_CANOPEN\_KERNEL\_ERROR" (see Table 1)

## <span id="page-12-0"></span>**7 CAN\_RECV\_EMCY\_DEV**

FB for reading emergency messages of a specific node from the receive buffer of the network layer.

### <span id="page-12-1"></span>**7.1 Prototype of the Function Block**:

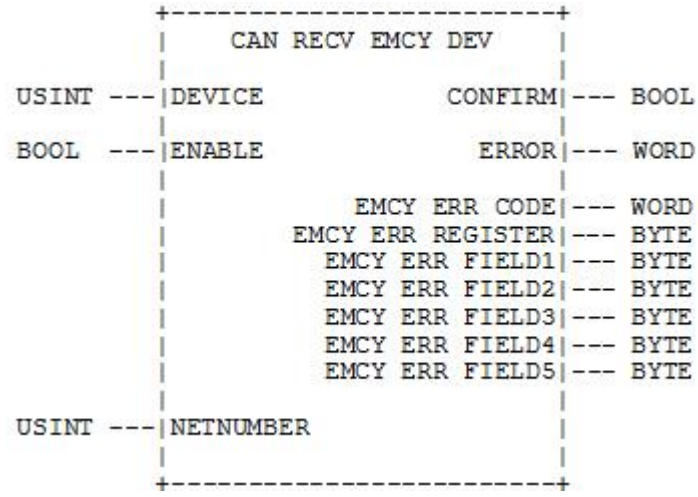

#### <span id="page-12-2"></span>**7.2 Definition of Operands**

**ENABLE:** Input for enabling or disabling the FB

- **DEVICE:** Address of the node  $(1-127)$  for which the reception of emergency messages is to be checked
- **NETNUMBER:** Network number (Note: If the PLC only supports one CANopen interface, setting of this input can be skipped since numeric variables have already been set with the initial value 0 according to IEC61131)

#### **EMCY\_ERR\_CODE EMCY\_ERR\_REGISTER**

#### **EMCY\_ERR\_FIELD1 - EMCY\_ERR\_FIELD5**:

Emergency error information according to CiA Draft Standard 301

**CONFIRM:** Output for message completed through the FB, FALSE indicates transmission failed or terminated after an error, TRUE indicates transmission successfully completed

**ERROR:** Error code according to data type "CIA405\_CANOPEN\_KERNEL\_ERROR" (see Table 1)

## <span id="page-13-0"></span>**8 CAN\_RECV\_EMCY**

FB for reading emergency messages of any node from the receive buffer of the network layer.

#### <span id="page-13-1"></span>**8.1 Prototype of the Function Block**

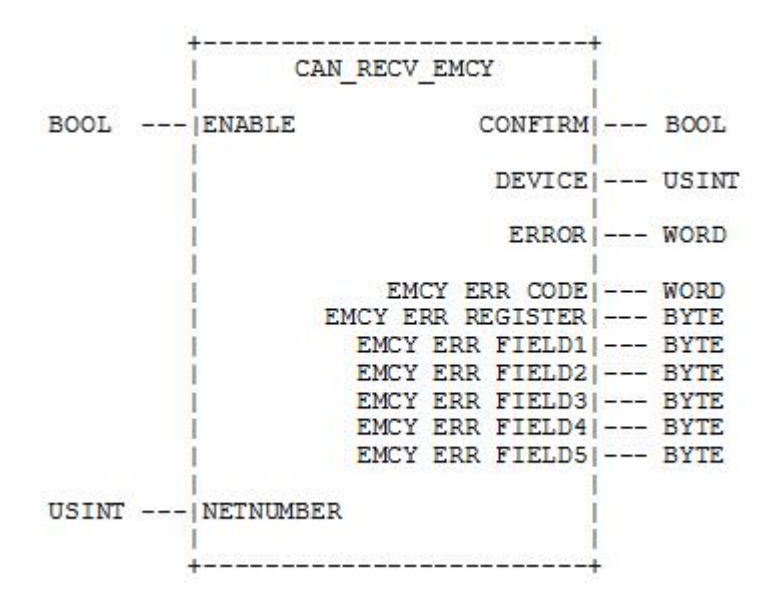

#### <span id="page-13-2"></span>**8.2 Definition of Operands**

**ENABLE:** Input for enabling or disabling the FB

**NETNUMBER:** Network number (Note: If the PLC only supports one CANopen interface, setting of this input can be skipped since numeric variables have already been set with the initial value 0 according to IEC61131)

**DEVICE:** Address of the node (1-127) which received an emergency message

#### **EMCY\_ERR\_CODE EMCY\_ERR\_REGISTER EMCY\_ERR\_FIELD1 - EMCY\_ERR\_FIELD5:**

Emergency error information according to CiA Draft Standard 301

**CONFIRM:** Output for message completed through the FB, FALSE indicates transmission failed or terminated after an error, TRUE indicates transmission successfully completed

**ERROR:** Error code according to data type

"CIA405\_CANOPEN\_KERNEL\_ERROR" (see Table 1)

## <span id="page-15-0"></span>**9 CAN\_WRITE\_EMCY**

FB for sending application-specific emergency messages via the network layer.

### <span id="page-15-1"></span>**9.1 Prototype of the Function Block**

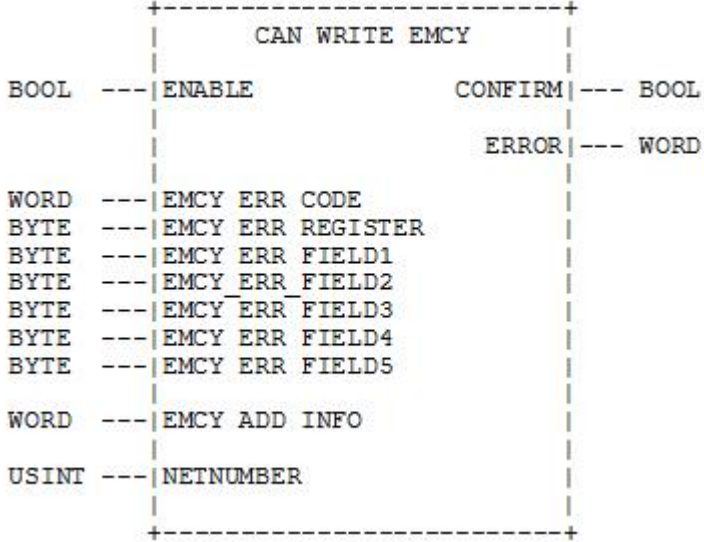

#### <span id="page-15-2"></span>**9.2 Definition of Operands**

**ENABLE:**Input for enabling or disabling the FB

**NETNUMBER:**Network number (Note: If the PLC only supports one CANopen interface, setting of this input can be skipped since numeric variables have already been set with the initial value 0 according to IEC61131)

#### **EMCY\_ERR\_CODE EMCY\_ERR\_REGISTER**

**EMCY\_ERR\_FIELD1 - EMCY\_ERR\_FIELD5:** Emergency error information according to the CiA Draft Standard 301 for the emergency message to be sent

- **EMCY ADD INFO:** Additional, user-specific emergency error information; is entered in Index 1003H of the Object Dictionary (Error Field, see CiA Draft Standard 301); is not a component of the emergency message to be sent, but is used for diagnosis purposes and can, therefore, also be zero
- **CONFIRM:** Output for message completed through the FB, FALSE indicates transmission failed or terminated after an error, TRUE indicates transmission successfully completed

**ERROR:** Error code according to data type

"CIA405\_CANOPEN\_KERNEL\_ERROR" (see Table 1)

## <span id="page-17-0"></span>**10 CAN\_RECV\_BOOTUP\_DEV**

FB for reading bootup messages of a specific node from the receive buffer of the network layer.

### <span id="page-17-1"></span>**10.1 Prototype of the Function Block**

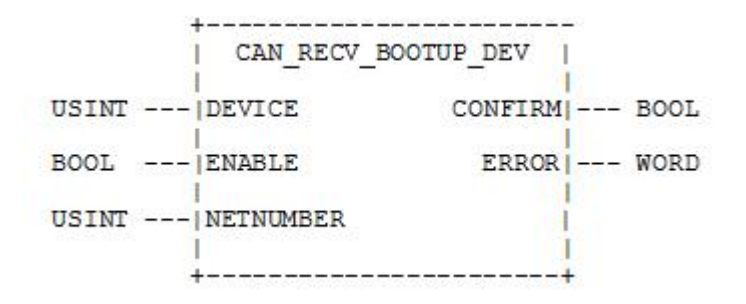

### <span id="page-17-2"></span>**10.2 Definition of Operands**

**ENABLE:** Input for enabling or disabling the FB

- **NETNUMBER:** Network number (Note: If the PLC only supports one CANopen interface, setting of this input can be skipped since numeric variables have already been set with the initial value 0 according to IEC61131)
- **DEVICE:** Address of the node (1-127) for which the reception of bootup messages is to be checked
- **CONFIRM:** Output for message completed through the FB, FALSE indicates transmission failed or terminated after an error, TRUE indicates transmission successfully completed
- **ERROR:** Error code according to data type "CIA405\_CANOPEN\_KERNEL\_ERROR" (see Table 1)

## <span id="page-18-0"></span>**11 CAN\_RECV\_BOOTUP**

FB for reading bootup messages of any node from the receive buffer of the network layer.

#### <span id="page-18-1"></span>**11.1 Prototype of the Function Block**

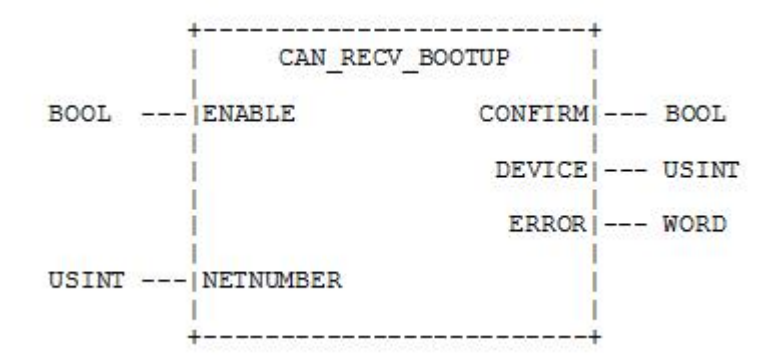

### <span id="page-18-2"></span>**11.2 Definition of Operands**

**ENABLE:** Input for enabling or disabling the FB

**NETNUMBER:** Network number (Note: If the PLC only supports one CANopen interface, setting of this input can be skipped since numeric variables have already been set with the initial value 0 according to IEC61131)

**DEVICE:** Address of the node (1-127) which received a bootup message

**CONFIRM:** Output for message completed through the FB, FALSE indicates transmission failed or terminated after an error, TRUE indicates transmission successfully completed

**ERROR:** Error code according to data type

"CIA405\_CANOPEN\_KERNEL\_ERROR" (see Table 1)

## <span id="page-19-0"></span>**12 CAN\_ENABLE\_CYCLIC\_SYNC**

FB for activating or deactivating cyclic SYNC messages.

### <span id="page-19-1"></span>**12.1 Prototype of the Function Block**

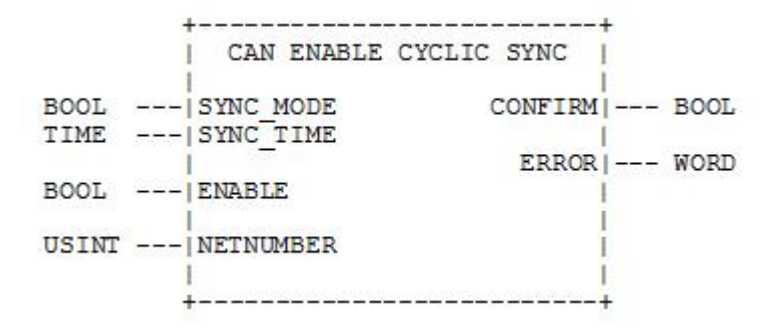

## <span id="page-19-2"></span>**12.2 Definition of Operands**

**ENABLE:** Input for enabling or disabling the FB

**NETNUMBER:** Network number (Note: If the PLC only supports one CANopen interface, setting of this input can be skipped since numeric variables have already been set with the initial value 0 according to IEC61131)

#### **SYNC\_MODE:**

TRUE = Activate the generation of cyclic SYNC messages FALSE = Deactivate the generation of cyclic SYNC messages

- **SYNC** TIME: Time between two consecutive SYNC messages or 0 for SYNC message after each PLC cycle
- **CONFIRM:**Output for message completed through the FB, FALSE indicates transmission failed or terminated after an error, TRUE indicates transmission successfully completed

**ERROR:**Error code according to data type "CIA405\_CANOPEN\_KERNEL\_ERROR" (see Table 1)

## <span id="page-20-0"></span>**13 CAN\_SEND\_SYNC**

FB for sending an individual SYNC message.

### <span id="page-20-1"></span>**13.1 Prototype of the Function Block**

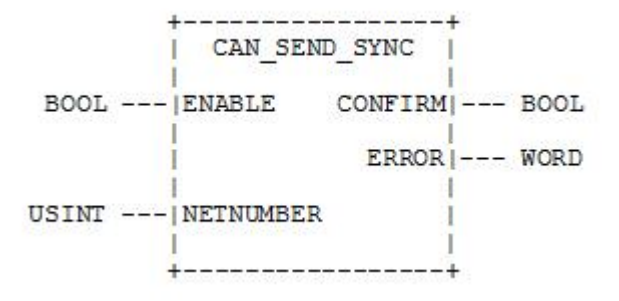

### <span id="page-20-2"></span>**13.2 Definition of Operands**

**ENABLE:**Input for enabling or disabling the FB

- **NETNUMBER:**Network number (Note: If the PLC only supports one CANopen interface, setting of this input can be skipped since numeric variables have already been set with the initial value 0 according to IEC61131)
- **CONFIRM:**Output for message completed through the FB, FALSE indicates transmission failed or terminated after an error, TRUE indicates transmission successfully completed

**ERROR:**Error code according to data type "CIA405\_CANOPEN\_KERNEL\_ERROR" (see Table 1)

## **Sales and service**

**Address:** Industrial Design Center, No. 42 Chongshan

Middle Road, Huanggu District, Shenyang

City, Liaoning Province, China

**QQ:** 2881884588

**E-mail:** 2881884588@qq.com

**Tel:** +86-024-31230060

**Website:** www1.gcanbox.com

**Sales and service Tel:** +86-18309815706

**After - sales service telephone Number:** +86-13840170070

W**eChat Number:** 13840170070

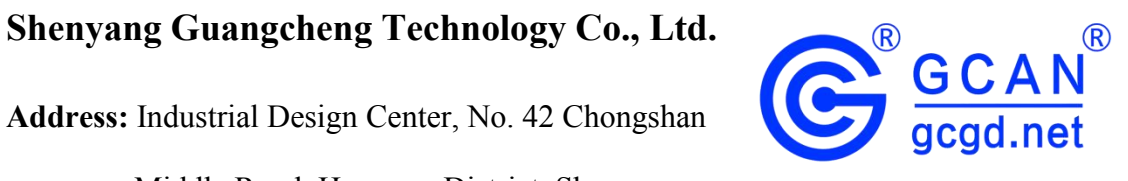